# Package 'MAMS'

January 14, 2022

<span id="page-0-0"></span>Type Package

Title Designing Multi-Arm Multi-Stage Studies

Version 2.0.0

Author Thomas Jaki <thomas.jaki@pm.me>, Dominique-Laurent Couturier <dominique.couturier@mrc-bsu.cam.ac.uk>, Dominic Magirr <d.magirr@gmail.com>, Philip Pallmann <philip.pallmann@gmx.de>

Maintainer Thomas Jaki <thomas.jaki@pm.me>

Depends mvtnorm, methods, future, future.apply

Description Designing multi-arm multistage studies with (asymptotically) normal endpoints and known variance.

License GPL-2

LinkingTo mvtnorm

NeedsCompilation yes

Repository CRAN

Date/Publication 2022-01-14 10:12:42 UTC

# R topics documented:

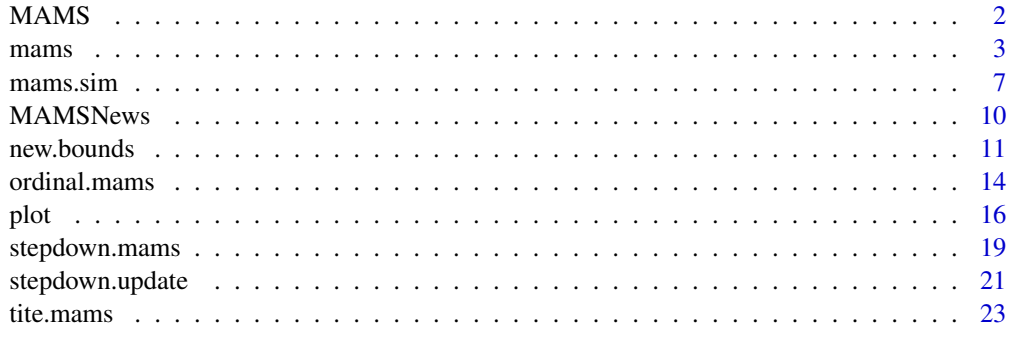

**Index** [26](#page-25-0)

# <span id="page-1-1"></span><span id="page-1-0"></span>Description

This package allows to design multi-arm multi-stage (MAMS) studies with asymptotically normal endpoints and known variance. It considers normal, binary, ordinal and time-to-event endpoints in which either the single best treatment or all promising treatments are continued at the interim analyses.

#### Details

Currently implemented functions are:

- [mams\(\)](#page-0-0): a function allowing to design multi-arm multi-stage studies with normal endpoints,
- [new.bounds\(\)](#page-0-0): a function allowing to update the lower and upper boundaries of a multi-arm multi-stage study, typically initally defined by [mams\(\)](#page-0-0), based on observed sample sizes,
- [mams.sim\(\)](#page-0-0): a function allowing to simulate multi-arm multi-stage studies given chosen boundaries and sample size, and estimates power and expected sample size,
- [stepdown.mams\(\)](#page-0-0): a function allowing to find stopping boundaries for a 2- or 3-stage (stepdown) multiple-comparisons-with-control test,
- [stepdown.update\(\)](#page-0-0): a function allowing to update the stopping boundaries of a multi-arm multi-stage study, typically initally defined by [stepdown.mams\(\)](#page-0-0), at an interim analysis as well as allowing for unplanned treatment selection and/or sample-size reassessment,
- [ordinal.mams\(\)](#page-0-0): a function allowing to design multi-arm multi-stage studies with ordinal or binary endpoints,
- [tite.mams\(\)](#page-0-0): a function allowing to design multi-arm multi-stage studies with time-to-event endpoints.

We refer to Jaki et al (2019) for an overview of the package as well as to Magirr et al (2012) and Magirr et al (2014) for theoretical details.

# Parallelisation

Since version 2.0.0, MAMS relies on the package future.apply for parallel computation. The package **future.apply** is part of the **future** parallelisation framework that requires users to define their parallelisation strategy by means of the function [future::plan\(\)](#page-0-0). This function takes several options like, for example, sequential (default strategy corresponding to a computation without parallelisation), multicore (using separate forked  $\bf{R}$  processes, available to unix/osx users) and multisession (using separate R sessions, available to all users). We refer to Bengtsson H. (2022) for an overview of the **future** framework.

Note that, for the functions of **MAMS** to be available to workers defined by  $future::plan(),$  $future::plan(),$ MAMS has to be installed at a location available under . libPaths (by default, R installs packages in the directory corresponding to the first element of . libPaths).

### Reproducibility

<span id="page-2-0"></span>Results of the MAMS package for studies involving more than 2 stages are seed-dependent (as the Gaussian quadrature integration of the multivariate normal distribution relies on probabilities estimated by means of the randomised Quasi-Monte-Carlo procedure of Genz and Bretz in [mvtnorm::pmvnorm\(\)](#page-0-0)).

Results are reproducible if a seed is set before the evaluation of a function of the **MAMS** package (typically by means of the function [set.seed](#page-0-0)).

When parallel=TRUE, the future package assigns independent streams of L'Ecuyer pseudo-random numbers to each parallelised task, allowing results to be reproducible when a seed is set, even when using a different parallelisation strategy and/or a different number of workers. When parallel=FALSE, the random number generation is handled by base  $\bf{R}$  directly instead of by the **future** package, so that, if the number of stages is larger than 2, evaluations using the same seed will not lead to the same exact results with parallel=FALSE and parallel=TRUE.

# Author(s)

Thomas Jaki, Dominique-Laurent Couturier, Dominic Magirr and Philip Pallmann

Maintainer: Thomas Jaki <thomas.jaki@pm.me>.

# References

Jaki T., Pallmann P. and Magirr D. (2019), *The R Package MAMS for Designing Multi-Arm Multi-Stage Clinical Trials*, Journal of Statistical Software, 88(4), 1-25. Link: doi: [10.18637/jss.v088.i04](https://doi.org/10.18637/jss.v088.i04)

Magirr D., Jaki T. and Whitehead J. (2012), *A generalized Dunnett test for multi-arm multi-stage clinical studies with treatment selection*, Biometrika, 99(2), 494-501. Link: doi: [10.1093/biomet/](https://doi.org/10.1093/biomet/ass002) [ass002](https://doi.org/10.1093/biomet/ass002)

Magirr D., Stallard N. and Jaki T. (2014), *Flexible sequential designs for multi-arm clinical trials*, Statistics in Medicine, 33(19), 3269-3279. Link: doi: [10.1002/sim.6183](https://doi.org/10.1002/sim.6183)

Bengtsson H. (2022), *A Unifying Framework for Parallel and Distributed Processing in R using Futures*, to appear in The R Journal. Link: [accepted version](https://journal.r-project.org/archive/2021/RJ-2021-048/index.html)

<span id="page-2-1"></span>mams *Function to design multi-arm multi-stage studies with normal endpoints*

#### **Description**

The function determines the boundaries of a multi-arm multi-stage study for a given boundary shape and finds the required number of subjects.

# Usage

```
mams(K=4, J=2, alpha=0.05, power=0.9, r=1:2, r0=1:2, p=0.75, p0=0.5,
     delta=NULL, delta0=NULL, sd=NULL, ushape="obf", lshape="fixed",
     ufix=NULL, lfix=0, nstart=1, nstop=NULL, sample.size=TRUE, N=20,
     type="normal", parallel=TRUE, print=TRUE)
```
# <span id="page-3-0"></span>Arguments

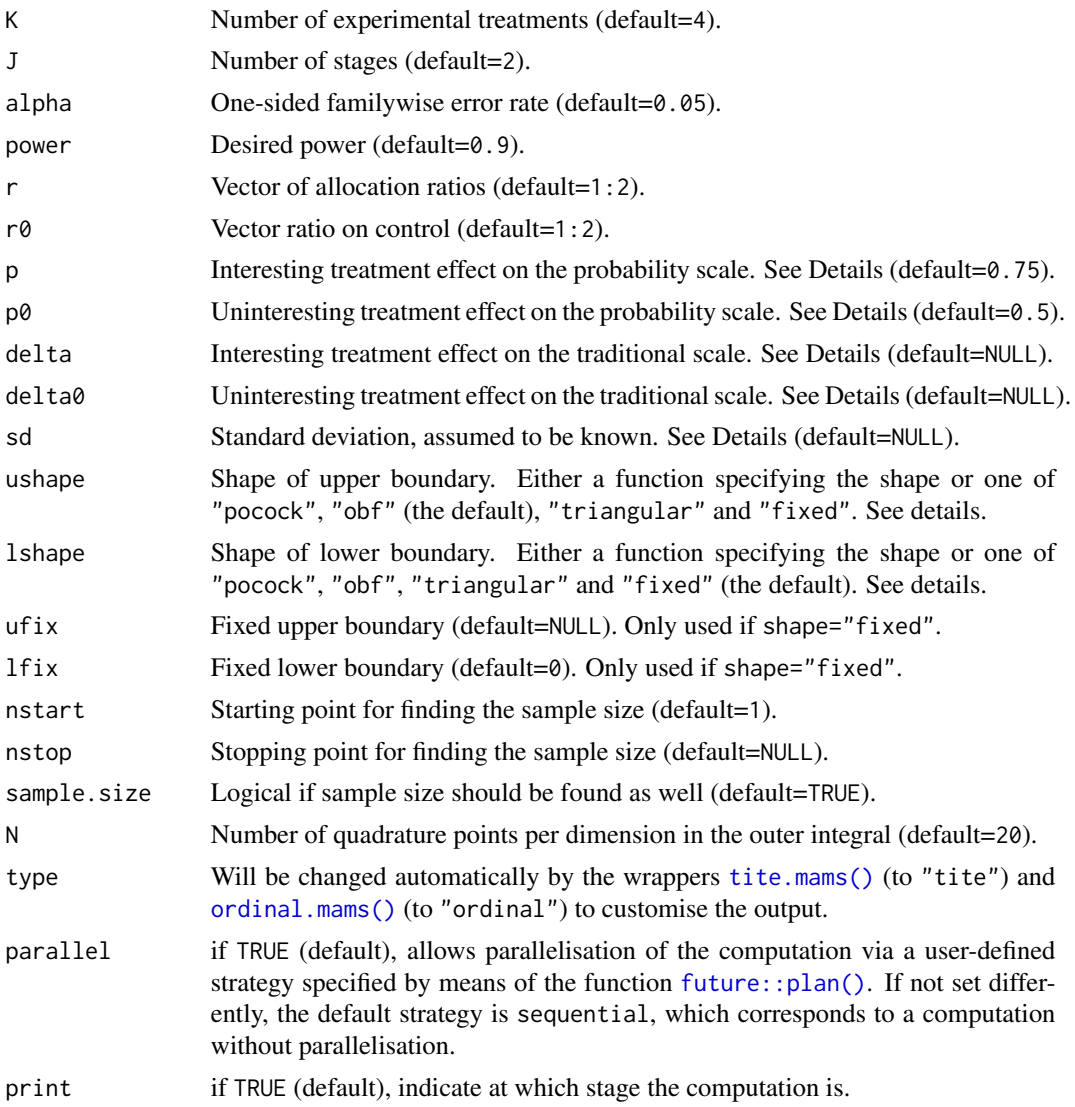

# Details

This function finds the boundaries and sample size of a multi-arm multi-stage study with K active treatments plus control in which all promising treatments are continued at interim analyses as described in Magirr et al (2012). At each interim analysis the test statistics are compared to the lower (futility) bound and any treatment whose corresponding test statistic falls below that bound is discontinued. Similarly if any test statistic exceeds the upper (efficacy) bound the null hypothesis corresponding to that treatment can be rejected and superiority of that treatment over control claimed. At the same time the study is stopped. If at least one test statistic exceeds the lower bound and none exceeds the upper bound the study is continued and further patients are recruited to all remaining experimental treatments plus control.

<span id="page-4-0"></span>The design is found under the least favorable configuration, which requires an interesting treatment effect p that if present we would like to find with high probability and an uninteresting effect  $p\varnothing$ . Both p and p0 are parameterized as  $P(X_k > X_0) = p$ , that is the probability of a randomly selected person on treatment k observing a better outcome than a random person on control. For p=0.5 the experimental treatment and control perform equally well. The advantage of this paramterization is that no knowledge about the variance is required. To convert traditional effect sizes,  $\delta$  to this format use  $p = \Phi(\frac{\delta}{\sqrt{c}})$  $\frac{\partial}{\partial \sigma}$ ). Alternatively, the interesting and uninteresting effect size can also be specified directly on the traditional scale of delta and delta with an additional specification of the standard deviation sd assumed to be known.

The shape of the boundaries (ushape, lshape) are either using the predefined shapes following Pocock (1977), O'Brien & Fleming (1979) or the triangular Test (Whitehead, 1997) using options "pocock", "obf" or "triangular" respectively, are constant (option "fixed") or supplied in as a function. If a function is passed it should require exactly one argument specifying the number of stages and return a vector of the same length. The lower boundary shape is required to be nondecreasing while the upper boundary shape needs to be non-increasing. If a fixed lower boundary is used, 1fix must be smaller than  $\Phi^{-1}(1-\alpha)/2$  to ensure that it is smaller than the upper boundary.

The default starting point for finding the sample size is nstart=1, and the default point where the search is stopped (when nstop=NULL) is 3 times the sample size of the corresponding fixed singlestage design.

Computation of designs with more than four stages are very time consuming and not advised. The parameter sample.size controls whether the required sample size is computed as well. Setting to FALSE approximately halves the compuation time.

For designs with more than 2 stages, parallelisation of the computation by means of the packages future and future. apply lead to decreased computation times when choosing a parallelisation strategy like, for example, multicore (using separate forked  $\bf{R}$  processes, available to unix/osx users) or multisession (using separate **R** sessions, available to all users) (refer to future:: $plan()$ for detail).

# Value

An object of the class MAMS containing the following components:

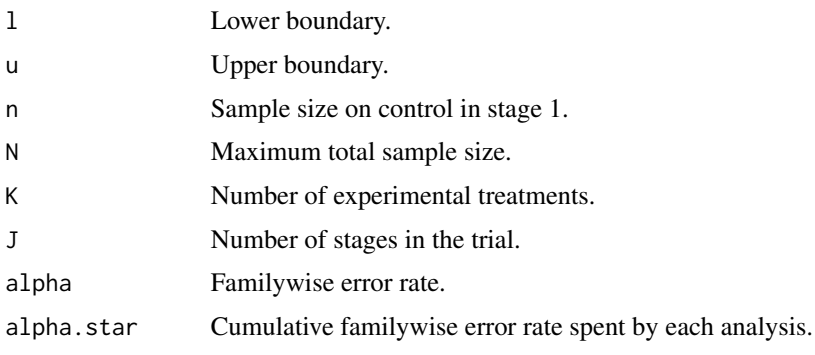

<span id="page-5-0"></span>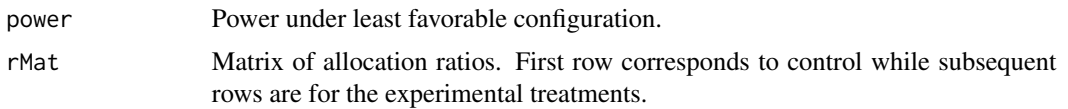

# Author(s)

Thomas Jaki, Dominic Magirr and Dominique-Laurent Couturier

# References

Jaki T., Pallmann P. and Magirr D. (2019), *The R Package MAMS for Designing Multi-Arm Multi-Stage Clinical Trials*, Journal of Statistical Software, 88(4), 1-25. Link: doi: [10.18637/jss.v088.i04](https://doi.org/10.18637/jss.v088.i04)

Magirr D., Jaki T. and Whitehead J. (2012), *A generalized Dunnett test for multi-arm multi-stage clinical studies with treatment selection*, Biometrika, 99(2), 494-501. Link: doi: [10.1093/biomet/](https://doi.org/10.1093/biomet/ass002) [ass002](https://doi.org/10.1093/biomet/ass002)

Pocock S.J. (1977), *Group sequential methods in the design and analysis of clinical trials*, **Biometrika**, 64(2), 191-199.

O'Brien P.C., Fleming T.R. (1979), *A multiple testing procedure for clinical trials*, Biometrics, 35(3), 549-556.

Whitehead J. (1997), *The Design and Analysis of Sequential Clinical Trials*, Wiley: Chichester, UK.

#### See Also

[print.MAMS](#page-15-1), [summary.MAMS](#page-15-1), [plot.MAMS](#page-15-1), [new.bounds](#page-10-1), [ordinal.mams](#page-13-1), [tite.mams](#page-22-1), [MAMS](#page-1-1).

# Examples

```
## A fixed sample (single stage) design specified on the p scale
mams(K=4, J=1, alpha=0.05, power=0.9, r=1, r0=1, p=0.65, p0=0.55)
## The same design specified on the delta scale
mams(K=4, J=1, alpha=0.05, power=0.9, r=1, r0=1, p=NULL, p0=NULL,
     delta=0.545, delta0=0.178, sd=1)
## An example in Table 1 of Magirr et al (2012)
# 2-stage design with O'Brien & Fleming efficacy and zero futility boundary
mams(K=4, J=2, alpha=0.05, power=0.9, r=1:2, r0=1:2, p=0.65, p0=0.55,
     ushape="obf", lshape="fixed", lfix=0, nstart=40)
# Note that these examples may take a few minutes to run
## 3-stage design with Triangular efficacy and futility boundary
mams(K=4, J=3, alpha=0.05, power=0.9, r=1:3, r0=1:3, p=0.65, p0=0.55,
     ushape="triangular", lshape="triangular", nstart=30)
```

```
## Example of a custom boundary function without sample size evaluation
mams(K=6, J=3, alpha=0.05, power=0.9, r=1:3, r0=1:3, p=0.7, p0=0.5,
     ushape=function(x)return(x:1), lshape="fixed", lfix=0,
     sample.size=FALSE)
## Different allocation ratios between control and experimental treatments.
## Twice as many patients are randomized to control at each stage.
mams(K=4, J=2, alpha=0.05, power=0.9, r=1:2, r0=c(2, 4), p=0.65, p0=0.55,
     ushape="obf", lshape="fixed", lfix=0, nstart=30)
##
## example considering different parallelisation strategies
##
# parallel = FALSE (future framework not used)
set.seed(1)
system.time(
print(mams(K=4, J=3, alpha=0.05, power=0.9, r=1:3, r0=1:3, p=0.65, p0=0.55,
     ushape="triangular", lshape="triangular", nstart=30, parallel = FALSE))
)
# parallel = TRUE (default) with default strategy (sequential computation)
plan(sequential)
set.seed(1)
system.time(
print(mams(K=4, J=3, alpha=0.05, power=0.9, r=1:3, r0=1:3, p=0.65, p0=0.55,
     ushape="triangular", lshape="triangular", nstart=30))
)
# parallel = TRUE(default) with multisession strategy (parallel computation)
plan(multisession)
set.seed(1)
system.time(
print(mams(K=4, J=3, alpha=0.05, power=0.9, r=1:3, r0=1:3, p=0.65, p0=0.55,
     ushape="triangular", lshape="triangular", nstart=30))
\lambdaplan("default")
```
mams.sim *Simulating multi-arm multi-stage designs*

# Description

The function simulates multi-arm multi-stage designs and estimates power and expected sample size.

#### Usage

```
mams.sim(nsim=10000, nMat=matrix(c(44, 88), nrow=2, ncol=5),
         u=c(3.068, 2.169), l=c(0.000, 2.169),
         pv=rep(0.5, 4), deltav=NULL, sd=NULL, ptest=1, parallel=TRUE)
```
#### <span id="page-7-0"></span>Arguments

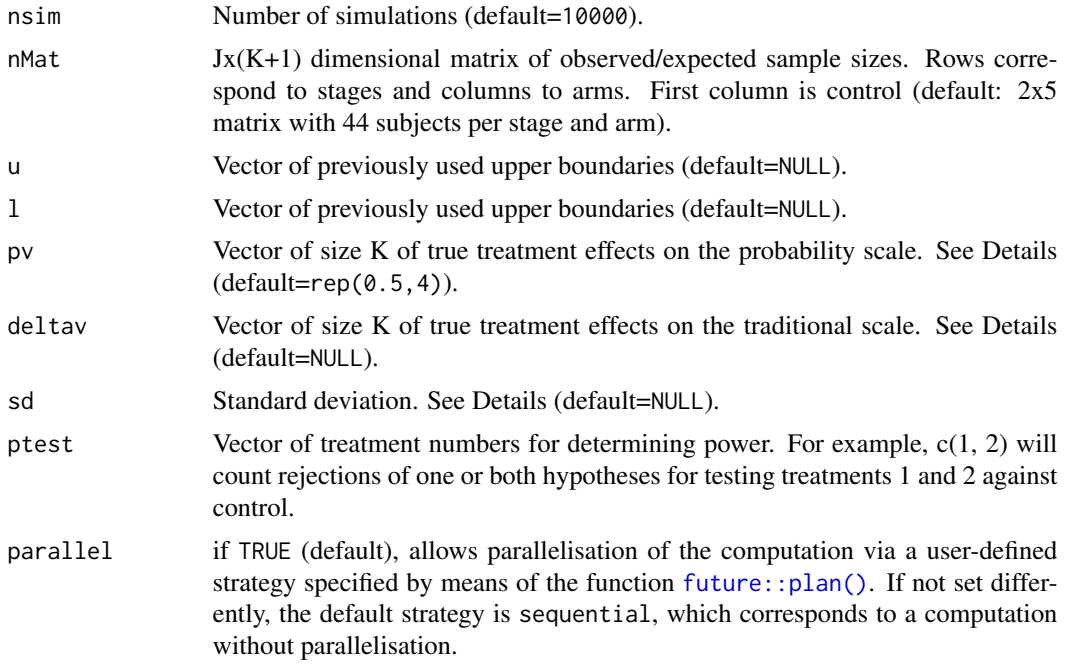

#### Details

This function simulates multi-arm multi-stage studies for a given matrix of sample sizes and boundaries given by the vectors u and l. The effect difference between each experimental treatment and control is given by pv and is parameterized as  $P(X_k > X_0) = p$ . That is the probability of a randomly selected person on treatment k observing a better outcome than a random person on control. For  $pv = rep(0.5, 4)$  the experimental treatments and control perform equally well (i.e. the global null hypothesis is true). The advantage of this paramterization is that no knowledge about the variance is required. To convert traditional effect sizes,  $\delta$  to this format use  $p = \Phi(\frac{\delta}{\sqrt{2}})$  $\frac{\delta}{2\sigma}$ ). Alternatively, the effect size can also be specified directly on the traditional scale of deltav with an additional specification of the standard deviation sd.

The function returns the probability of rejecting any hypothesis (typeI), the power to reject the first hypothesis when the first treatment has the largest estimated effect, the proportion of rejections of the hypothesis specified by ptest (prop.rej) as well as the expected sample size.

#### Value

An object of the class MAMS.sim containing the following components:

```
res$typeI <- mean(unlist(reps["rej",]))
```

```
res$power <- mean(unlist(reps["pow",]))
```
#### <span id="page-8-0"></span>mams.sim 9

```
res$prop.rej <- rej/nsim
res$exss <- mean(unlist(reps["ess",]))
l Lower boundary.
u Upper boundary.
n Sample size on control in stage 1.
N Maximum total sample size.
K Number of experimental treatments.
J Number of stages in the trial.
rMat Matrix of allocation ratios. First row corresponds to control and second row to
              experimental treatments.
nsim Number of simulation runs.
typeI The proportion any hypothesis is rejected.
power The proportion the first hypothesis is rejected and the corresponding test statistic
              is largest.
ptest The vector ptest.
prop.rej The proportion of times at least one of the hypothesis specified by ptest is
              rejected.
exss The expected sample size.
```
# Author(s)

Thomas Jaki, Dominic Magirr and Dominique-Laurent Couturier

# References

Jaki T., Pallmann P. and Magirr D. (2019), *The R Package MAMS for Designing Multi-Arm Multi-Stage Clinical Trials*, Journal of Statistical Software, 88(4), 1-25. Link: doi: [10.18637/jss.v088.i04](https://doi.org/10.18637/jss.v088.i04)

Magirr D., Jaki T. and Whitehead J. (2012), *A generalized Dunnett test for multi-arm multi-stage clinical studies with treatment selection*, Biometrika, 99(2), 494-501. Link: doi: [10.1093/biomet/](https://doi.org/10.1093/biomet/ass002) [ass002](https://doi.org/10.1093/biomet/ass002)

# See Also

[print.MAMS.sim](#page-15-1), [summary.MAMS.sim](#page-15-1), [mams](#page-2-1), [MAMS](#page-1-1).

# Examples

# Note that some of these examples may take a few minutes to run

# 2-stage design with O'Brien & Fleming efficacy and zero futility boundary with

- # equal sample size per arm and stage. Design can be found using
- # mams(K=4, J=2, alpha=0.05, power=0.9, r=1:2, r0=1:2, ushape="obf", lshape="fixed",

```
# lfix=0, p=0.65, p0=0.55)
```

```
# under global null hypothesis (using the pv scale)
mams.sim(nsim=10000, nMat=matrix(c(44, 88), nrow=2, ncol=5), u=c(3.068, 2.169),
         l = c(0.000, 2.169), py = rep(0.5, 4), pt = 1)# under global null hypothesis (using the deltav scale)
mams.sim(nsim=10000, nMat=matrix(c(44, 88), nrow=2, ncol=5), u=c(3.068, 2.169),
         l=c(0.000, 2.169), pv=NULL, deltav=rep(0, 4), sd=1, ptest=1)
# under LFC
mams.sim(nsim=10000, nMat=matrix(c(44, 88), nrow=2, ncol=5), u=c(3.068, 2.169),
         l=c(0.000, 2.169), pv=c(0.65, 0.55, 0.55, 0.55), ptest=1:2)
# when all treatments doing similarly well
mams.sim(nsim=10000, nMat=matrix(c(44, 88), nrow=2, ncol=5), u=c(3.068, 2.169),
         l=c(0.000, 2.169), pv=c(0.63, 0.62, 0.60, 0.61), ptest=4)
##
## example considering different parallelisation strategies
##
# parallel = FALSE (future framework not used)
set.seed(1)
system.time(
print(mams.sim(nsim=25000, nMat=matrix(c(44, 88), nrow=2, ncol=5), u=c(3.068, 2.169),
         l=c(0.000, 2.169), pv=c(0.65, 0.55, 0.55, 0.55), ptest=1:2, parallel=FALSE))
)
# parallel = TRUE (default) with default strategy (sequential computation)
plan(sequential)
set.seed(1)
system.time(
print(mams.sim(nsim=25000, nMat=matrix(c(44, 88), nrow=2, ncol=5), u=c(3.068, 2.169),
         l=c(0.000, 2.169), pv=c(0.65, 0.55, 0.55, 0.55), ptest=1:2))
)
# parallel = TRUE (default) with multisession strategy (parallel computation)
plan(multisession)
set.seed(1)
system.time(
print(mams.sim(nsim=25000, nMat=matrix(c(44, 88), nrow=2, ncol=5), u=c(3.068, 2.169),
         l=c(0.000, 2.169), pv=c(0.65, 0.55, 0.55, 0.55), ptest=1:2))
)
plan("default")
```
MAMSNews *Shows changes and news*

# **Description**

Functions showing changes since previous versions.

#### <span id="page-10-0"></span>new.bounds 11

# Usage

MAMSNews()

# Details

Displays the changes and news given in the NEWS file of the package.

# Value

Screen output.

# Author(s)

Thomas Jaki

# Examples

MAMSNews()

<span id="page-10-1"></span>new.bounds *Function to update boundaries based on observed sample sizes*

# Description

The function determines updated boundaries of a multi-arm multi-stage study based on observed number of observations per arm.

# Usage

new.bounds(K=3, J=2, alpha=0.05, nMat=matrix(c(10, 20), nrow=2, ncol=4), u=NULL, l=NULL, ushape="obf", lshape="fixed", ufix=NULL, lfix=0, N=20, parallel=TRUE, print=TRUE)

# Arguments

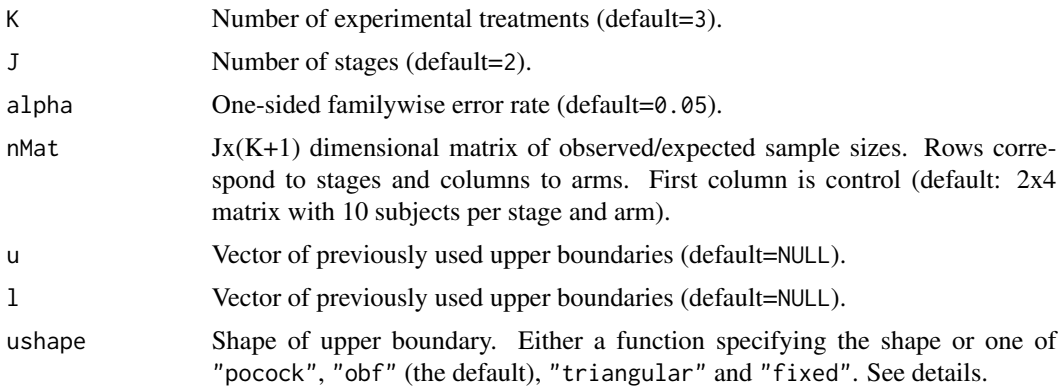

<span id="page-11-0"></span>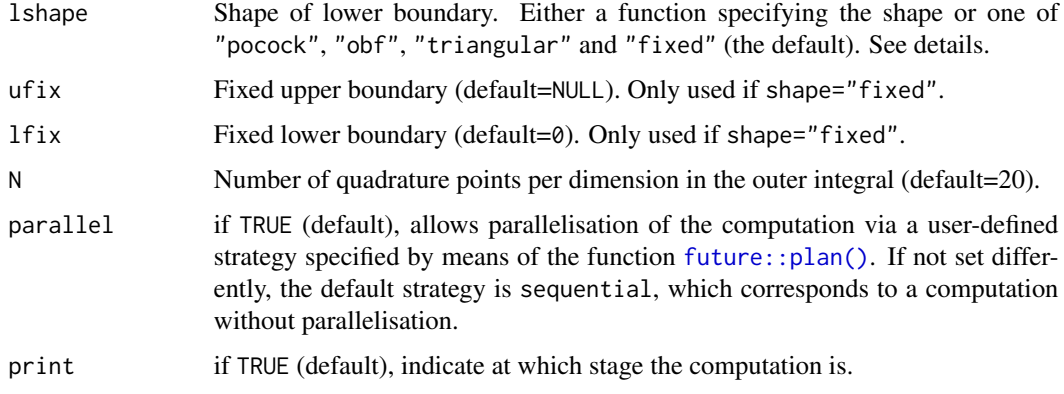

# Details

This function finds the boundaries for a given matrix of sample sizes in multi-arm multi-stage study with K active treatments plus control. The vectors u and 1 are the boundaries used so far while u.shape and l.shape specify the shape to the boundaries for the remaining analysis. By specifying u and l as NULL, a design using only the shapes given by ushape and lshape can be found for any sample sizes per stage and arm.

The shape of the boundaries (ushape, lshape) are either using the predefined shapes following Pocock (1977), O'Brien & Fleming (1979) or the triangular Test (Whitehead, 1997) using options "pocock", "obf" or "triangular" respectively, are constant (option "fixed") or supplied in as a function. If a function is passed it should require exactly one argument specifying the number of stages and return a vector of the same length. The lower boundary shape is required to be nondecreasing while the upper boundary shape needs to be non-increasing. If a fixed lower boundary is used, 1fix must be smaller than  $\Phi^{-1}(1-\alpha)/2$  to ensure that it is smaller than the upper boundary.

# Value

An object of the class MAMS containing the following components:

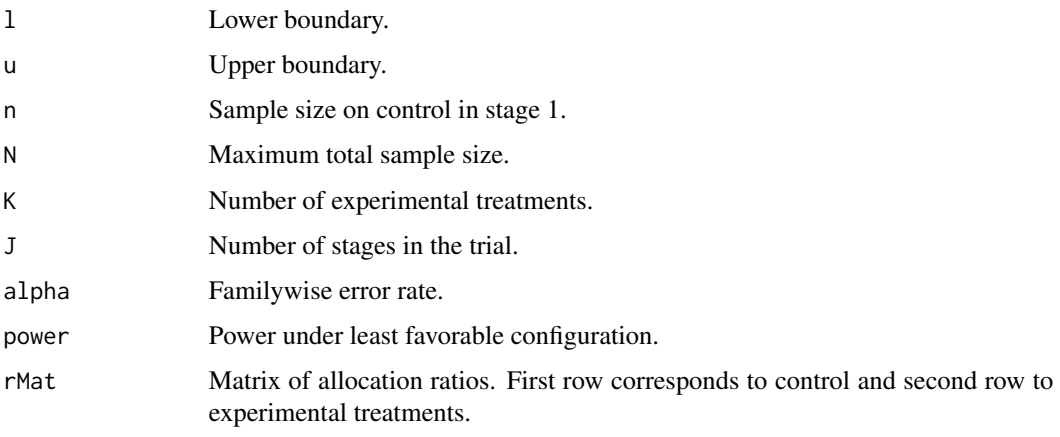

#### <span id="page-12-0"></span>new.bounds 13

# Author(s)

Thomas Jaki, Dominic Magirr and Dominique-Laurent Couturier

#### References

Jaki T., Pallmann P. and Magirr D. (2019), *The R Package MAMS for Designing Multi-Arm Multi-Stage Clinical Trials*, Journal of Statistical Software, 88(4), 1-25. Link: doi: [10.18637/jss.v088.i04](https://doi.org/10.18637/jss.v088.i04)

Magirr D., Jaki T. and Whitehead J. (2012), *A generalized Dunnett test for multi-arm multi-stage clinical studies with treatment selection*, Biometrika, 99(2), 494-501. Link: doi: [10.1093/biomet/](https://doi.org/10.1093/biomet/ass002) [ass002](https://doi.org/10.1093/biomet/ass002)

Magirr D., Stallard N. and Jaki T. (2014), *Flexible sequential designs for multi-arm clinical trials*, Statistics in Medicine, 33(19), 3269-3279. Link: doi: [10.1002/sim.6183](https://doi.org/10.1002/sim.6183)

Pocock S.J. (1977), *Group sequential methods in the design and analysis of clinical trials*, **Biometrika**, 64(2), 191-199.

O'Brien P.C., Fleming T.R. (1979), *A multiple testing procedure for clinical trials*, Biometrics, 35(3), 549-556.

Whitehead J. (1997), *The Design and Analysis of Sequential Clinical Trials*, Wiley: Chichester, UK.

#### See Also

[print.MAMS](#page-15-1), [summary.MAMS](#page-15-1), [plot.MAMS](#page-15-1), [mams](#page-2-1), [MAMS](#page-1-1).

# Examples

# Note that some of these examples may take a few minutes to run

# 2-stage design with O'Brien & Fleming efficacy and zero futility boundary with # equal sample size per arm and stage. Results are equivalent to using # mams(K=4, J=2, alpha=0.05, power=0.9, r=1:2, r0=1:2, ushape="obf", lshape="fixed", # lfix=0, sample.size=FALSE)

new.bounds(K=4, J=2, alpha=0.05, nMat=matrix(c(10, 20), nrow=2, ncol=5), u=NULL, l=NULL, ushape="obf", lshape="fixed", lfix=0)

```
# A 2-stage design that was designed to use an O'Brien & Fleming efficacy and
# zero futility boundary with equal sample size per arm and stage (n=14).
# The observed sample size after stage one are 10, 10, 18, 10, 13 for each arm
# while the original upper bounds used are (3.068, 2.169) for stage 1.
# The updated bounds are (3.068, 2.167).
```

```
new.bounds(K=4, J=2, alpha=0.05,
          nMat=matrix(c(10, 28, 10, 28, 18, 28, 10, 28, 13, 28), nrow=2, ncol=5),
          u=3.068, l=0, ushape="obf", lshape="fixed", lfix=0)
```
# same using parallelisation via separate R sessions running in the background

```
future::plan(multisession)
new.bounds(K=4, J=2, alpha=0.05,
           nMat=matrix(c(10, 28, 10, 28, 18, 28, 10, 28, 13, 28), nrow=2, ncol=5),
           u=3.068, l=0, ushape="obf", lshape="fixed", lfix=0)
future::plan("default")
```
<span id="page-13-1"></span>ordinal.mams *Function to design multi-arm multi-stage studies with ordinal or binary endpoints*

# Description

The function determines (approximately) the boundaries of a multi-arm multi-stage study with ordinal or binary endpoints for a given boundary shape and finds the required number of subjects.

# Usage

```
ordinal.mams(prob=c(0.35, 0.4, 0.25), or=2, or0=1.2, K=4, J=2, alpha=0.05,
     power=0.9, r=1:2, r0=1:2, ushape="obf", lshape="fixed", ufix=NULL,
     lfix=0, nstart=1, nstop=NULL, sample.size=TRUE, N=20,
     parallel=TRUE, print=TRUE)
```
# Arguments

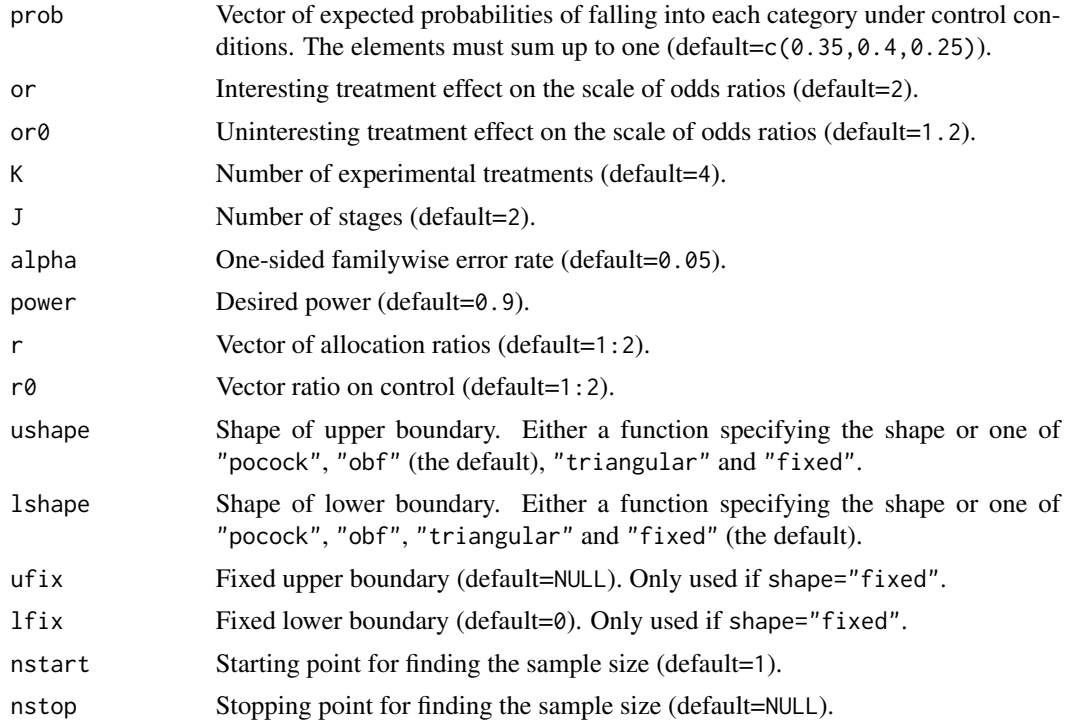

<span id="page-13-0"></span>

# <span id="page-14-0"></span>ordinal.mams 15

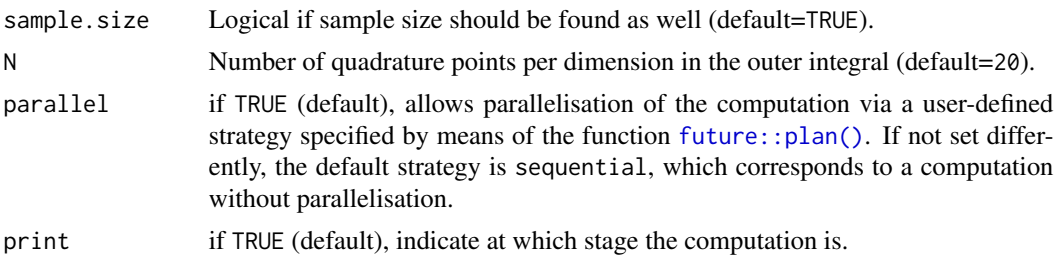

# Details

This function finds the (approximate) boundaries and sample size of a multi-arm multi-stage study with ordinal or binary endpoints with K active treatments plus control in which all promising treatments are continued at interim analyses as described in Magirr et al (2012). It is a wrapper around the basic [mams](#page-2-1) function to facilitate its use with ordinal and binary endpoints, following ideas of Whitehead & Jaki (2009) and Jaki & Magirr (2013). For a binary endpoint the vector prob has only two elements (success/failure, yes/no, etc.). See [mams](#page-2-1) for further details on the basic methodology.

# Value

An object of the class MAMS containing the following components:

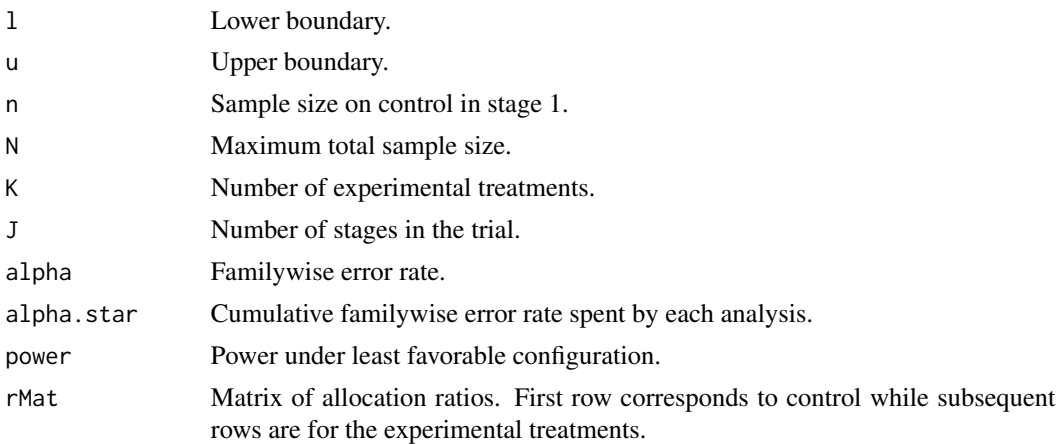

#### Author(s)

Philip Pallmann

#### References

Jaki T., Pallmann P. and Magirr D. (2019), *The R Package MAMS for Designing Multi-Arm Multi-Stage Clinical Trials*, Journal of Statistical Software, 88(4), 1-25. Link: doi: [10.18637/jss.v088.i04](https://doi.org/10.18637/jss.v088.i04)

Magirr D., Jaki T. and Whitehead J. (2012), *A generalized Dunnett test for multi-arm multi-stage clinical studies with treatment selection*, Biometrika, 99(2), 494-501. Link: doi: [10.1093/biomet/](https://doi.org/10.1093/biomet/ass002) [ass002](https://doi.org/10.1093/biomet/ass002)

<span id="page-15-0"></span>Magirr D., Stallard N. and Jaki T. (2014), *Flexible sequential designs for multi-arm clinical trials*, Statistics in Medicine, 33(19), 3269-3279. Link: doi: [10.1002/sim.6183](https://doi.org/10.1002/sim.6183)

Pocock S.J. (1977), *Group sequential methods in the design and analysis of clinical trials*, **Biometrika**, 64(2), 191-199.

O'Brien P.C., Fleming T.R. (1979), *A multiple testing procedure for clinical trials*, Biometrics, 35(3), 549-556.

Whitehead J. (1997), *The Design and Analysis of Sequential Clinical Trials*, Wiley: Chichester, UK.

#### See Also

[print.MAMS](#page-15-1), [summary.MAMS](#page-15-1), [plot.MAMS](#page-15-1), [mams](#page-2-1), [MAMS](#page-1-1).

#### Examples

```
## An example based on the example in Whitehead & Jaki (2009)
# 2-stage design with triangular efficacy and futility boundaries
prob <- c(0.075, 0.182, 0.319, 0.243, 0.015, 0.166)
ordinal.mams(prob=prob, or=3.06, or0=1.32, K=3, J=2, alpha=0.05,
                 power=0.9, r=1:2, r0=1:2, ushape="triangular",
                 lshape="triangular")
# same example with parallelisation via separate R sessions running in the background
future::plan(multisession)
ordinal.mams(prob=prob, or=3.06, or0=1.32, K=3, J=2, alpha=0.05,
                 power=0.9, r=1:2, r0=1:2, ushape="triangular",
                 lshape="triangular", parallel=TRUE)
future::plan("default")
```
plot *Different generic functions for class MAMS.*

#### <span id="page-15-1"></span>Description

Generic functions for summarizing an object of class MAMS.

#### Usage

```
## S3 method for class 'MAMS'
print(x, \text{ digits}=max(3, \text{ getOption("digits") - 4), ...)## S3 method for class 'MAMS'
summary(object, digits=max(3, getOption("digits") - 4), ...)
## S3 method for class 'MAMS'
```

```
plot(x, col=NULL, pch=NULL, lty=NULL, main=NULL, xlab="Analysis",
     ylab="Test statistic", ylim=NULL, type=NULL, las=1, ...)
## S3 method for class 'MAMS.sim'
print(x, digits=max(3, getOption("digits") - 4), ...)## S3 method for class 'MAMS.sim'
summary(object, digits=max(3, getOption("digits") - 4), ...)
## S3 method for class 'MAMS.stepdown'
print(x, digits=max(3, getOption("digits") - 4), ...)## S3 method for class 'MAMS.stepdown'
summary(object, digits=max(3, getOption("digits") - 4), ...)
## S3 method for class 'MAMS.stepdown'
plot(x, col=NULL, pch=NULL, lty=NULL, main=NULL, xlab="Analysis",
     ylab="Test statistic", ylim=NULL, type=NULL, bty="n", las=1, ...)
```
# Arguments

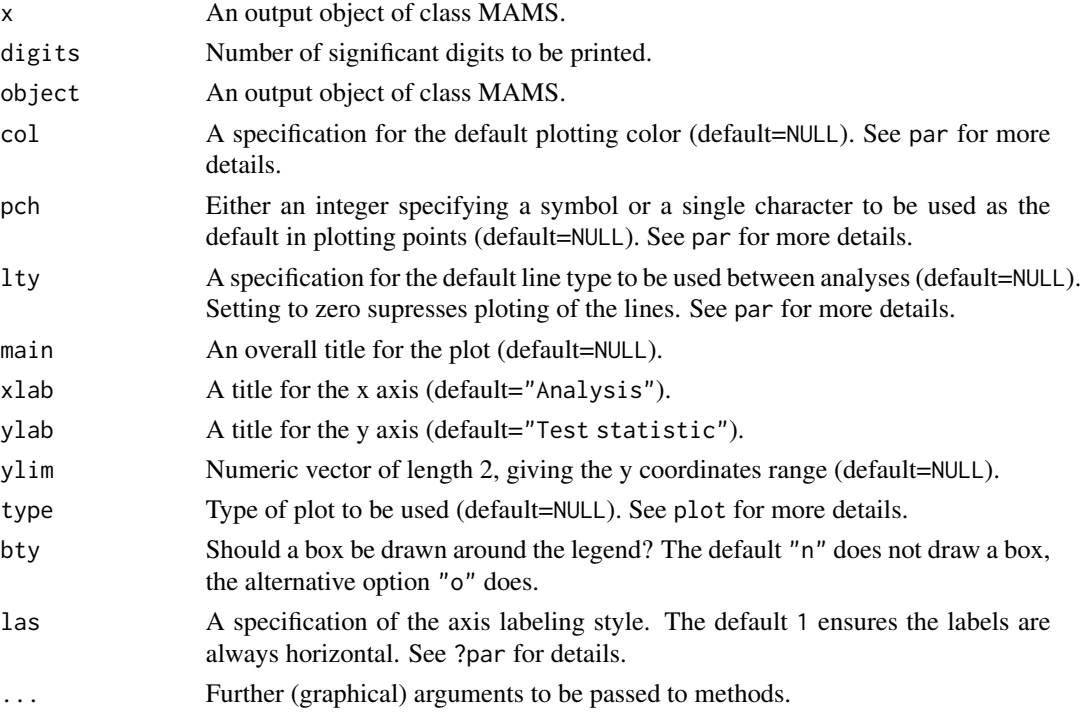

# Details

print.MAMS produces a summary of an object from class MAMS including boundaries and requires sample size if initially requested.

<span id="page-17-0"></span>summary. MAMS produces same output as print. MAMS.

plot.MAMS produces as plot of the boundaries.

print.MAMS.sim produces a summary of an object from class MAMS.sim including type-I-error and expected sample size.

summary.MAMS.sim produces same output as print.MAMS.sim.

print.MAMS.stepdown produces a summary of an object from class MAMS including boundaries and requires sample size if initially requested.

summary.MAMS.stepdown produces same output as print.stepdown.mams.

plot.MAMS.stepdown produces a plot of the boundaries. When used with stepdown.update, pluses indicate observed values of test statistics.

#### Value

Screen or graphics output.

# Author(s)

Thomas Jaki, Dominic Magirr, Philip Pallmann

# References

Magirr D, Jaki T, Whitehead J (2012) A generalized Dunnett test for multi-arm multi-stage clinical studies with treatment selection. Biometrika, 99(2), 494-501.

Stallard N, Todd S (2003) Sequential designs for phase III clinical trials incorporating treatment selection. Statistics in Medicine, 22(5), 689-703.

Magirr D, Stallard N, Jaki T (2014) Flexible sequential designs for multi-arm clinical trials. Statistics in Medicine, 33(19), 3269-3279.

# See Also

[mams](#page-2-1), [stepdown.mams](#page-18-1), [MAMS](#page-1-1).

# Examples

```
# 2-stage design with triangular boundaries
res <- mams(K=4, J=2, alpha=0.05, power=0.9, r=1:2, r0=1:2, p=0.65, p0=0.55,
            ushape="triangular", lshape="triangular", nstart=30)
print(res)
summary(res)
```
# <span id="page-18-0"></span>stepdown.mams 19

```
plot(res)
 res <- mams.sim(nsim=10000, nMat=matrix(c(44, 88), nrow=2, ncol=5), u=c(3.068, 2.169),
                 l = c(0.000, 2.169), pv = c(0.65, 0.55, 0.55, 0.55), ptest = c(1:2, 4)print(res)
 # 2-stage 3-treatments versus control design, all promising treatments are selected:
 res <- stepdown.mams(nMat=matrix(c(10, 20), nrow=2, ncol=4),
                      alpha.star=c(0.01, 0.05), lb=0,
                      selection="all.promising")
 print(res)
 summary(res)
 plot(res)
stepdown.mams Function to find stopping boundaries for a 2- or 3-stage (step-down)
```
# <span id="page-18-1"></span>Description

The function determines stopping boundaries for all intersection hypothesis tests in a multi-arm multi-stage study, given the amount of alpha (familywise error rate) to be spent at each analysis.

*multiple-comparisons-with-control test.*

#### Usage

```
stepdown.mams(nMat=matrix(c(10, 20), nrow=2, ncol=4),
             alpha.star=c(0.01, 0.025), lb=0,
              selection="all.promising")
```
#### Arguments

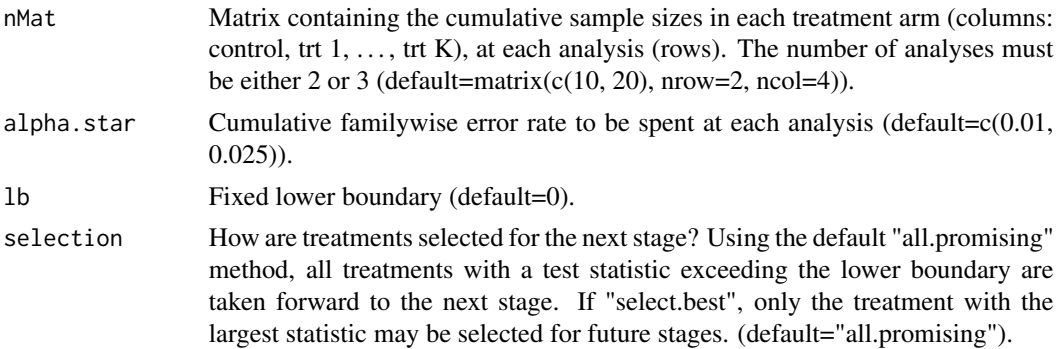

#### Details

The function implements the methods described in Magirr et al (2014) to find individual boundaries for all intersection hypotheses.

An object of the class MAMS.stepdown containing the following components:

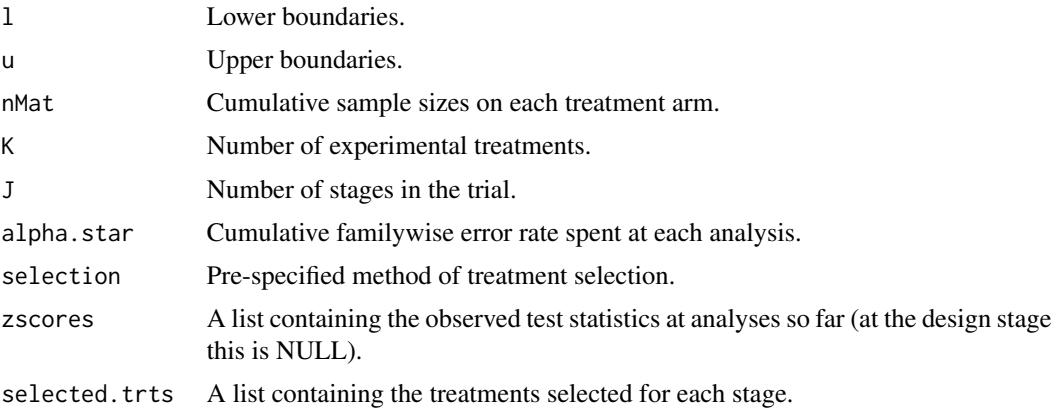

#### Author(s)

Dominic Magirr

# References

Jaki T., Pallmann P. and Magirr D. (2019), *The R Package MAMS for Designing Multi-Arm Multi-Stage Clinical Trials*, Journal of Statistical Software, 88(4), 1-25. Link: doi: [10.18637/jss.v088.i04](https://doi.org/10.18637/jss.v088.i04)

Magirr D., Jaki T. and Whitehead J. (2012), *A generalized Dunnett test for multi-arm multi-stage clinical studies with treatment selection*, Biometrika, 99(2), 494-501. Link: doi: [10.1093/biomet/](https://doi.org/10.1093/biomet/ass002) [ass002](https://doi.org/10.1093/biomet/ass002)

Magirr D., Stallard N. and Jaki T. (2014), *Flexible sequential designs for multi-arm clinical trials*, Statistics in Medicine, 33(19), 3269-3279. Link: doi: [10.1002/sim.6183](https://doi.org/10.1002/sim.6183)

Stallard N. and Todd S. (2003), *Sequential designs for phase III clinical trials incorporating treatment selection*, Statistics in Medicine, 22(5), 689-703.

# See Also

[print.MAMS.stepdown](#page-15-1), [summary.MAMS.stepdown](#page-15-1), [plot.MAMS.stepdown](#page-15-1), [stepdown.update](#page-20-1), [MAMS](#page-1-1).

# Examples

```
# Note that some of these examples may take a few minutes to run
# 2-stage 3-treatments versus control design, all promising treatments are selected:
stepdown.mams(nMat=matrix(c(10, 20), nrow=2, ncol=4),
             alpha.star=c(0.01, 0.05), lb=0,
             selection="all.promising")
```
<span id="page-19-0"></span>

```
# select the best treatment after the first stage:
stepdown.mams(nMat=matrix(c(10, 20), nrow=2, ncol=4),
              alpha.star=c(0.01, 0.05), lb=0,
              selection="select.best")
# 3 stages and unequal randomization:
stepdown.mams(nMat=matrix(c(20, 40, 60, rep(c(10, 20, 30), 3)), nrow=3, ncol=4),
              alpha.star=c(0.01, 0.025, 0.05), lb=c(0, 0.75),
              selection="all.promising")
```
<span id="page-20-1"></span>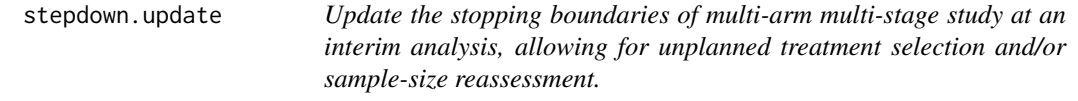

#### Description

Function to update a planned multi-arm multi-stage design to account for unplanned adaptations.

# Usage

```
stepdown.update(current.mams=stepdown.mams(), nobs=NULL,
                zscores=NULL, selected.trts=NULL, nfuture=NULL)
```
#### Arguments

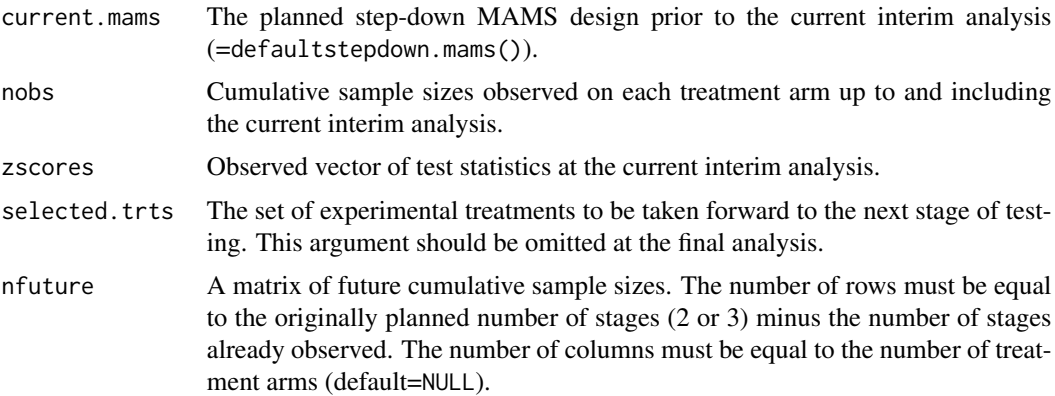

#### Details

The function implements the ideas described in Magirr et al. (2014) to update a design according to unplanned design modifications. It takes as input the planned multi-arm multi-stage design prior to the interim analysis, together with the actually observed cumulative sample sizes and test statistics. Treatments to be included in future stages, as well as future sample sizes, can be chosen without following pre-specified rules. The output is a new multi-arm multi-stage design for the remaining stages such that the familywise error remains controlled at the pre-specified level.

# <span id="page-21-0"></span>Value

An object of the class MAMS.stepdown containing the following components:

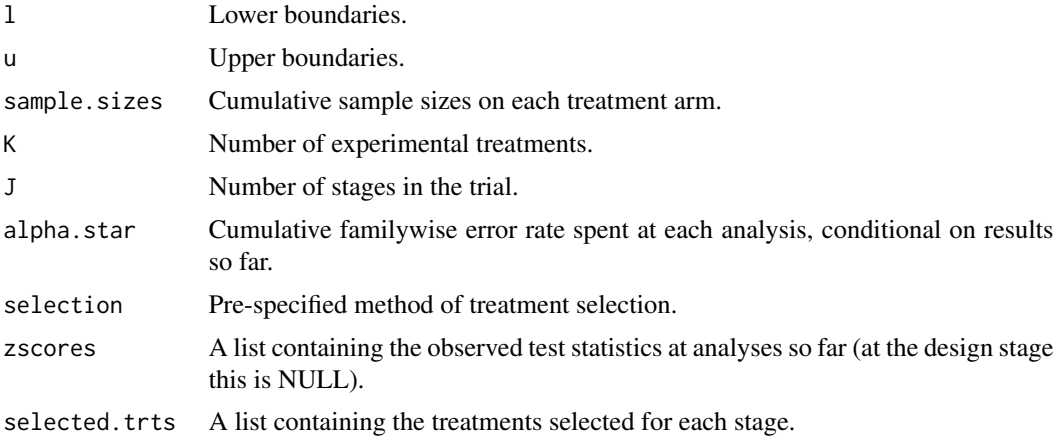

# Author(s)

Dominic Magirr

# References

Jaki T., Pallmann P. and Magirr D. (2019), *The R Package MAMS for Designing Multi-Arm Multi-Stage Clinical Trials*, Journal of Statistical Software, 88(4), 1-25. Link: doi: [10.18637/jss.v088.i04](https://doi.org/10.18637/jss.v088.i04)

Magirr D., Jaki T. and Whitehead J. (2012), *A generalized Dunnett test for multi-arm multi-stage clinical studies with treatment selection*, Biometrika, 99(2), 494-501. Link: doi: [10.1093/biomet/](https://doi.org/10.1093/biomet/ass002) [ass002](https://doi.org/10.1093/biomet/ass002)

Magirr D., Stallard N. and Jaki T. (2014), *Flexible sequential designs for multi-arm clinical trials*, Statistics in Medicine, 33(19), 3269-3279. Link: doi: [10.1002/sim.6183](https://doi.org/10.1002/sim.6183)

Stallard N. and Todd S. (2003), *Sequential designs for phase III clinical trials incorporating treatment selection*, Statistics in Medicine, 22(5), 689-703.

# See Also

[print.MAMS.stepdown](#page-15-1), [summary.MAMS.stepdown](#page-15-1), [plot.MAMS.stepdown](#page-15-1), [stepdown.mams](#page-18-1), [MAMS](#page-1-1).

# Examples

```
# 2-stage 3-treatments versus control design
# all promising treatments are selected:
orig_mams <- stepdown.mams(nMat=matrix(c(10, 20), nrow=2, ncol=4),
                           alpha.star=c(0.01, 0.05), lb=0,
                           selection="all.promising")
```
#### <span id="page-22-0"></span>tite.mams 23

```
# make adjustment for the observed sample sizes
# not being exactly as planned:
stepdown.update(orig_mams, nobs=c(9, 8, 13, 11), zscores=c(1.1, -0.5, 0.2),
                selected.trts=1:3, nfuture=NULL)
# make adjustment for the observed sample sizes
# not being exactly as planned. In addition, drop treatment 2:
stepdown.update(orig_mams, nobs=c(9, 8, 13, 11), zscores=c(1.1, -0.5, 0.2),
                selected.trts=c(1, 3), nfuture=NULL)
# make adjustment for the observed sample sizes not being
# exactly as planned. In addition, drop treatment 2. In addition,
# double the planed cumulative second stage sample sizes:
updated_mams <- stepdown.update(orig_mams, nobs=c(9, 8, 13, 11),
                                 zscores=c(1.1, -0.5, 0.2), selected.trts=c(1, 3),
                                 nfuture=matrix(c(40, 40, 13, 40), nrow=1, ncol=4))
# Account for the observed second stage sample sizes:
stepdown.update(updated_mams, nobs=c(38, 41, 13, 36), zscores=c(1.9, -Inf, 1.2),
                selected.trts=NULL)
# 'select.best' design. Account for actually observed sample sizes
# in first stage, and drop treatment 2:
orig_mams <- stepdown.mams(nMat=matrix(c(10, 20), nrow=2, ncol=4),
                           alpha.star=c(0.01, 0.05), lb=0, selection="select.best")
stepdown.update(orig_mams, nobs=c(9, 8, 13, 11), zscores=c(1.1, -0.5, 0.2),
                selected.trts=c(1, 3), nfuture=NULL)
```
<span id="page-22-1"></span>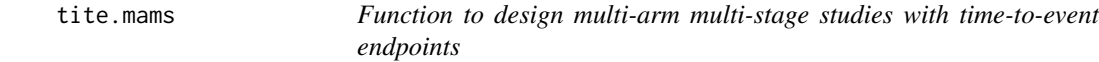

#### Description

The function determines (approximately) the boundaries of a multi-arm multi-stage study with timeto-event endpoints for a given boundary shape and finds the required number of events.

#### Usage

```
tite.mams(hr=1.5, hr0=1.1, K=4, J=2, alpha=0.05, power=0.9,
           r=1:2, r0=1:2, ushape="obf", lshape="fixed", ufix=NULL,
           lfix=0, nstart=1, nstop=NULL, sample.size=TRUE, N=20,
          parallel=TRUE, print=TRUE)
```
#### Arguments

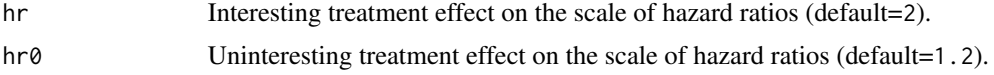

<span id="page-23-0"></span>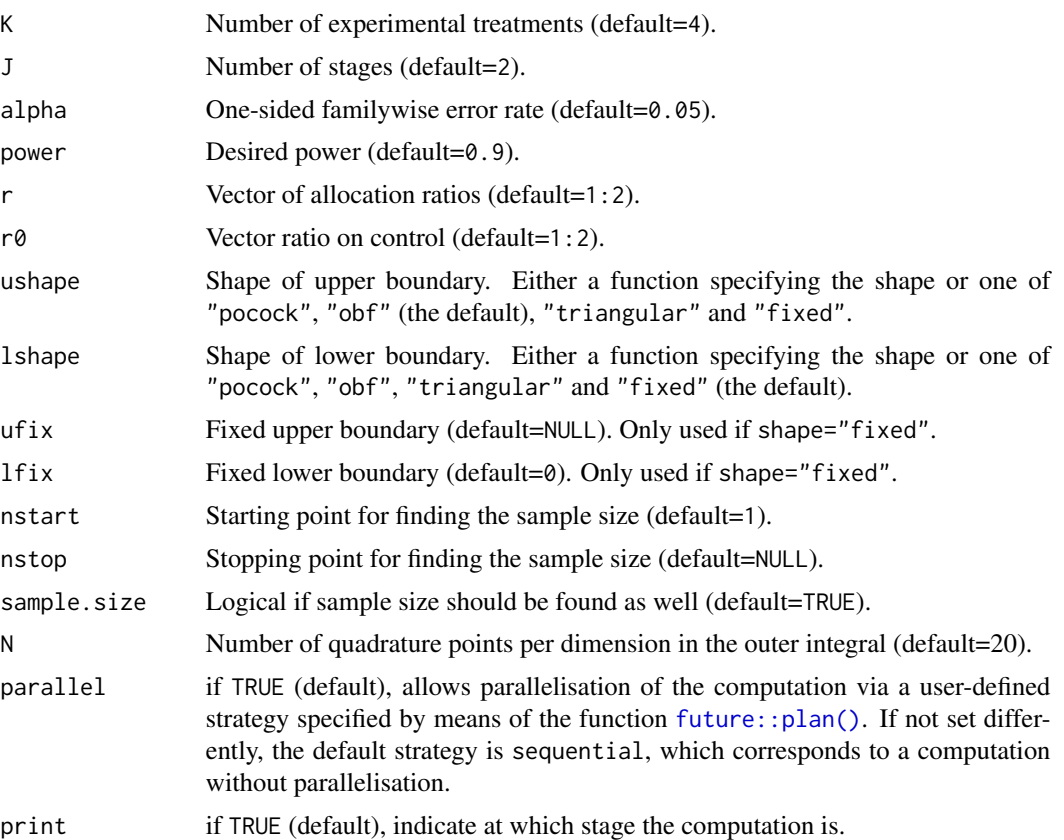

# Details

This function finds the (approximate) boundaries and sample size of a multi-arm multi-stage study with time-to-event endpoints with K active treatments plus control in which all promising treatments are continued at interim analyses as described in Magirr et al (2012). It is a wrapper around the basic [mams](#page-2-1) function to facilitate its use with time-to-event endpoints, following ideas of Jaki & Magirr (2013). Note that the sample size is calculated as the required number of events, from which the total sample size can be estimated (e.g., Whitehead 2001). See ?mams for further details on the basic methodology.

#### Value

An object of the class MAMS containing the following components:

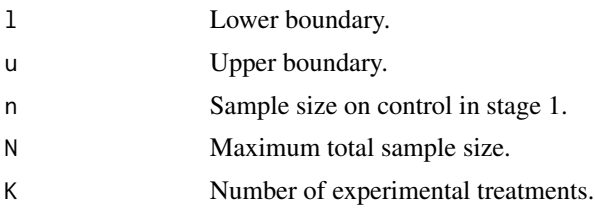

#### <span id="page-24-0"></span>tite.mams 25

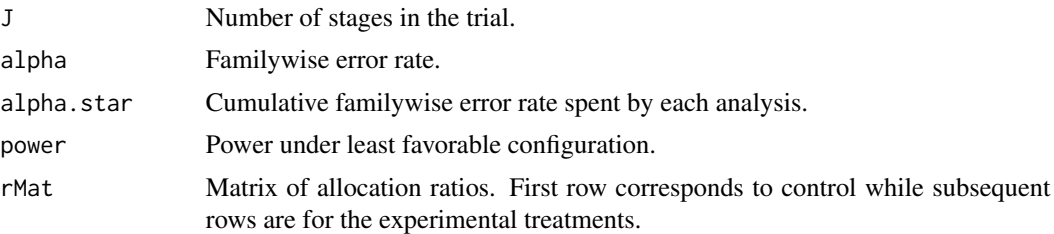

# Author(s)

Philip Pallmann, Dominic Magirr

# References

Jaki T. and Magirr D. (2013), *Considerations on covariates and endpoints in multi-arm multi-stage clinical trials selecting all promising treatments*, Statistics in Medicine, 32(7), 1150-1163. Link: doi: [10.1002/sim.5669](https://doi.org/10.1002/sim.5669)

Jaki T., Pallmann P. and Magirr D. (2019), *The R Package MAMS for Designing Multi-Arm Multi-Stage Clinical Trials*, Journal of Statistical Software, 88(4), 1-25. Link: doi: [10.18637/jss.v088.i04](https://doi.org/10.18637/jss.v088.i04)

Magirr D., Jaki T. and Whitehead J. (2012), *A generalized Dunnett test for multi-arm multi-stage clinical studies with treatment selection*, Biometrika, 99(2), 494-501. Link: doi: [10.1093/biomet/](https://doi.org/10.1093/biomet/ass002) [ass002](https://doi.org/10.1093/biomet/ass002)

Whitehead J. (2001), *Predicting the duration of sequential survival studies*, Drug Information Journal, 35(4), 1387-1400.

# See Also

[print.MAMS](#page-15-1), [summary.MAMS](#page-15-1), [plot.MAMS](#page-15-1), [mams](#page-2-1), [MAMS](#page-1-1).

# Examples

## An example 2-stage design with triangular efficacy and futility boundaries tite.mams(hr=2, hr0=1.5, K=3, J=2, alpha=0.05, power=0.9, r=1:2, r0=1:2, ushape="triangular", lshape="triangular")

# <span id="page-25-0"></span>Index

```
∗ MAMS
    MAMS, 2
∗ classes
    plot, 16
∗ design
    mams, 3
    7
    new.bounds, 11
    ordinal.mams, 14
    stepdown.mams, 19
    stepdown.update, 21
    tite.mams, 23
∗ misc
    10
∗ package
    MAMS, 2
.libPaths, 2
future::plan(), 2, 4, 5, 8, 12, 15, 24
MAMS, 2, 6, 9, 13, 16, 18, 20, 22, 25
mams, 3, 9, 13, 15, 16, 18, 24, 25
mams(), 2
MAMS-package (MAMS), 2
7
mams.sim(), 2
MAMSNews, 10
mvtnorm::pmvnorm(), 3
new.bounds, 6, 11
new.bounds(), 2
ordinal.mams, 6, 14
ordinal.mams(), 2, 4
plot, 16
plot.MAMS, 6, 13, 16, 25
plot.MAMS.stepdown, 20, 22
print.MAMS, 6, 13, 16, 25
print.MAMS (plot), 16
print.MAMS.sim, 9
```
print.MAMS.stepdown, *[20](#page-19-0)*, *[22](#page-21-0)*

set.seed, *[3](#page-2-0)* stepdown.mams, *[18](#page-17-0)*, [19,](#page-18-0) *[22](#page-21-0)* stepdown.mams(), *[2](#page-1-0)* stepdown.update, *[20](#page-19-0)*, [21](#page-20-0) stepdown.update(), *[2](#page-1-0)* summary.MAMS, *[6](#page-5-0)*, *[13](#page-12-0)*, *[16](#page-15-0)*, *[25](#page-24-0)* summary.MAMS *(*plot*)*, [16](#page-15-0) summary.MAMS.sim, *[9](#page-8-0)* summary.MAMS.stepdown, *[20](#page-19-0)*, *[22](#page-21-0)*

tite.mams, *[6](#page-5-0)*, [23](#page-22-0) tite.mams(), *[2](#page-1-0)*, *[4](#page-3-0)*